## Εισαγωγή στην Πληροφορική & στον Προγραμματισμό

Αρχές Προγραμματισμού Η/Υ (με τη γλώσσα C) – **Εργαστηριακή online συνάντηση**

Διάλεξη #6 Πέμπτη, 5 Μαΐου 2022

Παναγιώτης Παύλου [c-programming-22@allos.gr](mailto:c-programming-22@allos.gr)

# Ανακεφαλαίωση

Με μία ματιά να θυμηθούμε τη θεωρία

#### Κείμενα στη C ή συμβολοσειρές ή strings  $01 - h \rightarrow$ Το κείμενο **"I Love C!"** 4, 4  $\overline{\cancel{\varphi}}$  $char\left(\text{str}[14]\right) = \frac{1}{2}$  Love C! $\frac{1}{2}$ ; **0 1 2 3 4 5 6 7 8 9 10 11 12 13 Μήκος πίνακα Χρησιμοποιούμενα στοιχεία Μήκος κειμένου I L o v e C ! Ø ASCII** NULL terminated **73 32 76 111 118 101 32 67 33 0**  $-128$ ,  $+127$ **'ΑΒ' = ... ΛΑΘΟΣ!**  $\sigma$ <sup>-1</sup>2 Μεμονωμένος χαρακτήρας <sup>0</sup>0= 76 αλλά  $128 - 155$ **'\n' = 10** printf(" $s\$ s\n",  $f(f)$ ; #include <string.h>  $\langle c+ype, h \rangle$ 24

#### Εμβέλεια μεταβλητών

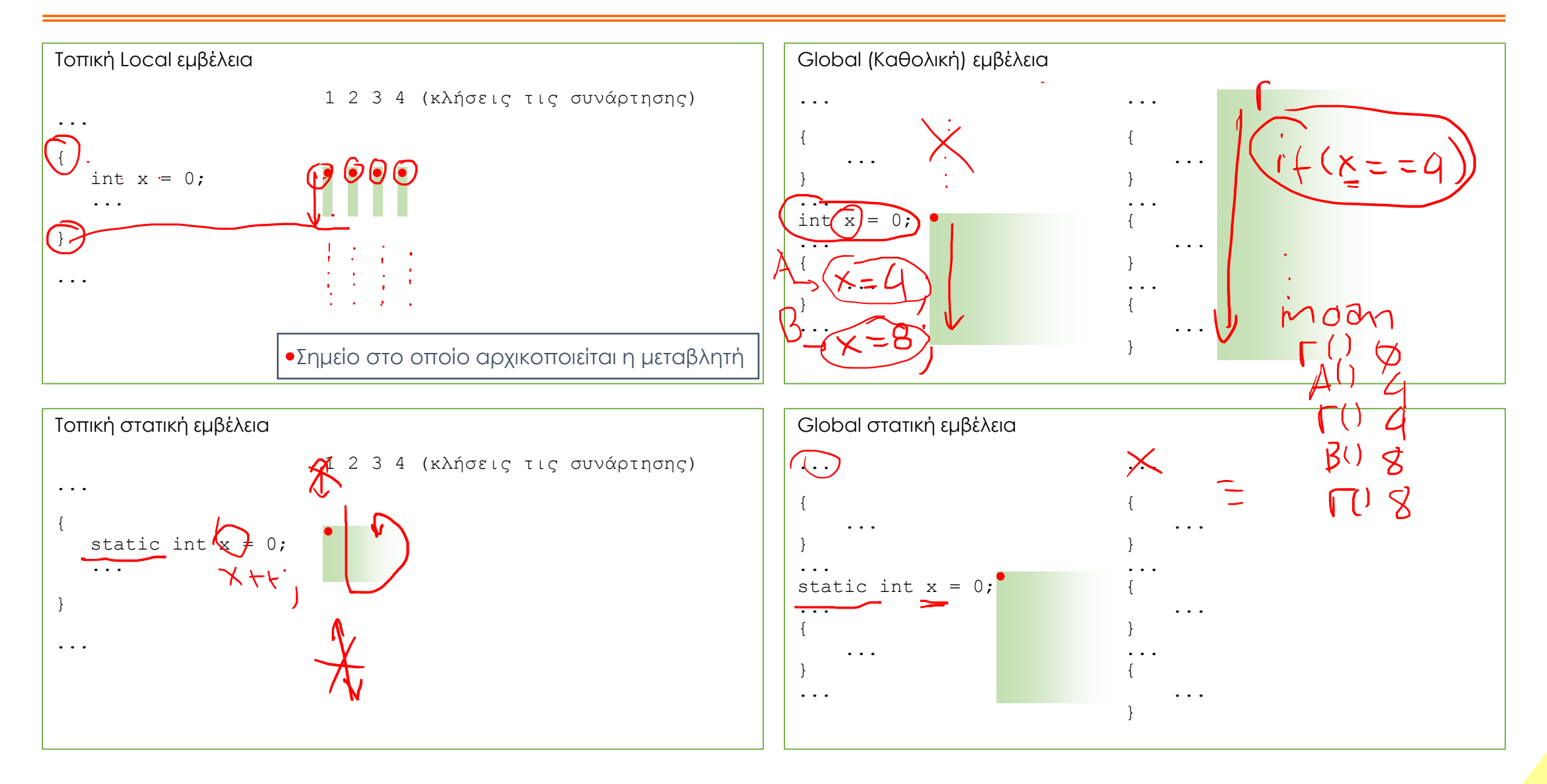

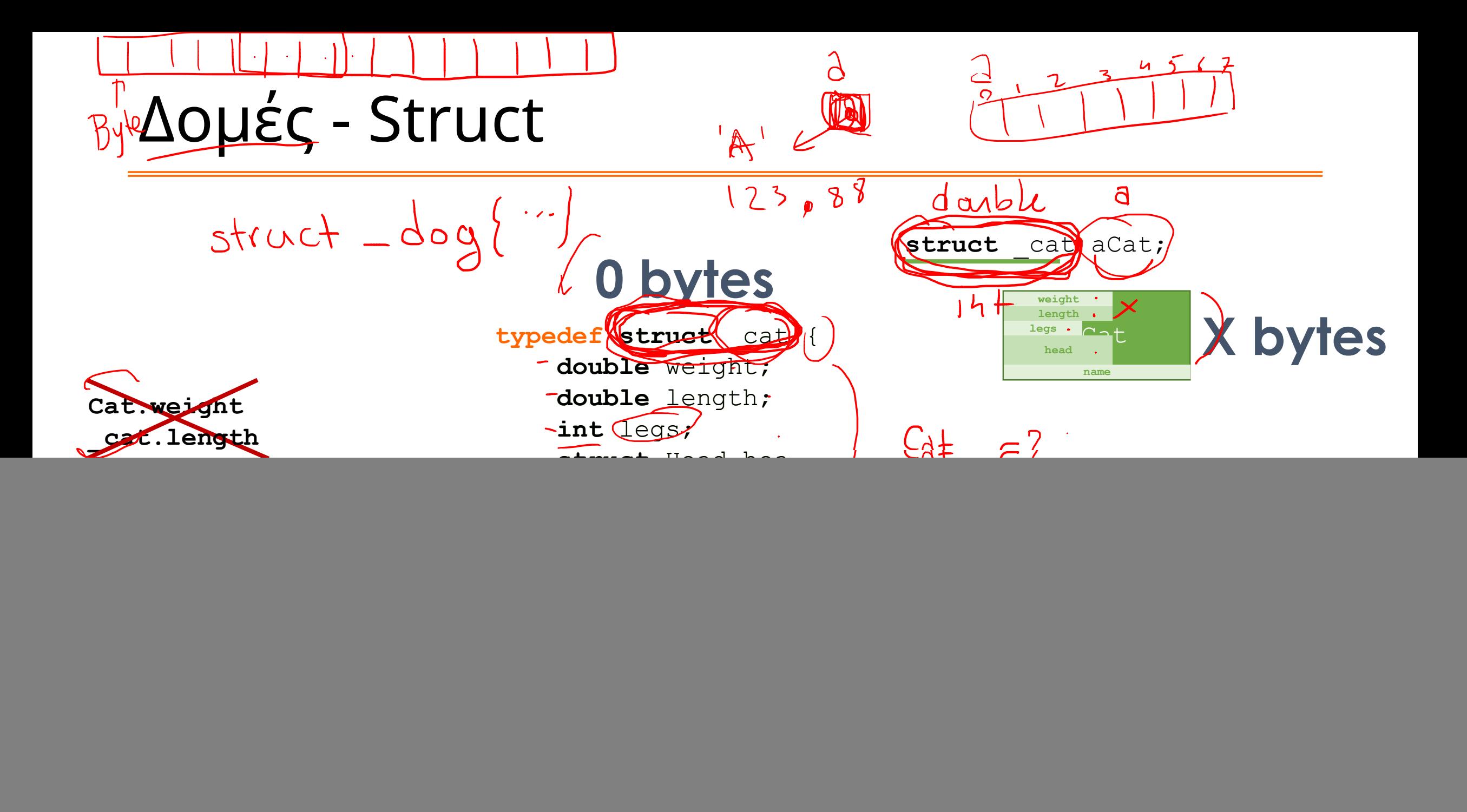

## Αρχικοποίηση δομών

Σε πίνακα δίνω τιμές στα στοιχεία, βάζοντάς τες στη σειρά μέσα σε άγκιστρα.

Με τις δομές μπορώ να κάνω κάτι ανάλογο; Στη δομή δεν παίζει ρόλο η σειρά των πεδίων.

Αυτό που μπορώ να κάνω είναι...

**typedef struct** Point { **double** x; **double** y; Point2D;

$$
\frac{\text{Point2D center}}{\frac{300}{100}} = \frac{300}{100}
$$
\n
$$
\frac{100}{100}
$$
\n
$$
\frac{100}{100}
$$
\n
$$
\frac{100}{100}
$$

# Εφαρμογές

Ας εφαρμόσουμε επιτέλους τη θεωρία

![](_page_7_Figure_0.jpeg)

#### Πρακτική 2 – Σύγκριση κειμένου

Γράψτε τη συνάρτηση:

4948 2

 $\neq$ d

 $f$   $\vee$   $\vee$   $e$ 

**bool** isSameText(**char** a[], **char** b[], **bool** caseInsensitive)

η οποία θα πρέπει να απαντά στο ερώτημα είναι τα κείμενα a και b ίδια;

IL TERM

False Για τη σύγκριση θα πρέπει να λαμβάνει υπόψη του εάν η παράμετρος είναι αληθής, οπότε η σύγκριση θα πρέπει να θεωρεί τα πεζά και τα κεφαλαία ίσα μεταξύ τους.

![](_page_9_Picture_0.jpeg)

## Ερωτήσεις?

- Διαβάστε τις σημειώσεις, διαβάστε τις διαφάνειες και δείτε τα videos **πριν** ρωτήσετε
- **Συμβουλευτείτε** τη σελίδα ερωταποκρίσεων του μαθήματος

https://qna.c [-programming.allos.gr](https://qna.c-programming.allos.gr/)

• **Στείλτε** τις ερωτήσεις σας πριν και μετά το μάθημα στο

c [-programming](mailto:c-programming-22@allos.gr) -22@allos.gr

- Εάν έχετε **πρόβλημα** με κάποιο κώδικα στείλτε μαζί τον κώδικα και τα μηνύματα λάθους από το CLion ως κείμενα με copy/paste . Εάν θεωρείτε ότι επιπλέον βοηθά και ένα στιγμιότυπο οθόνης, είναι καλοδεχούμενο .
- Επαναλαμβάνουμε : Μην στείλετε ποτέ κώδικα ως εικόνα μας είναι παντελώς άχρηστος!

![](_page_10_Picture_8.jpeg)